## 10 - Sistemas de Arquivos SCC0503 Algoritmos e Estruturas de Dados II

## Prof. Moacir Ponti Jr. <www.icmc.usp.br/~moacir>

Instituto de Ciências Matemáticas e de Computação - USP

<span id="page-0-0"></span>2011/1

## Sumário

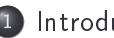

**[Introdução](#page-2-0)** 

[Tipos de sistemas de arquivos](#page-5-0)

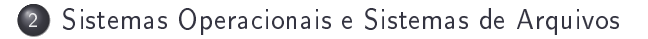

- 3 [Características de alguns sistemas](#page-11-0)
	- [FAT](#page-11-0)
	- o [NTFS](#page-16-0)
	- [ext](#page-20-0)
	- [UDF](#page-25-0)
	- [Novos sistemas](#page-26-0)

## Sumário

# 1 [Introdução](#page-2-0)

[Tipos de sistemas de arquivos](#page-5-0)

## 2 [Sistemas Operacionais e Sistemas de Arquivos](#page-6-0)

- <span id="page-2-0"></span>[Características de alguns sistemas](#page-11-0)
	- [FAT](#page-11-0)
	- [NTFS](#page-16-0)
	- [ext](#page-20-0)
	- [UDF](#page-25-0)
	- [Novos sistemas](#page-26-0)
- Método para armazenar, organizar e recuperar coleções de dados, de forma que seja facilmente gerenciável por humanos.
- São usados em dispositivos de armazenamento externo, incluindo HDs, CDs, DVDs, Pendrives e outros.
- Podem prover acesso aos dados num servidor de arquivos agindo como clientes num protocolo de rede (NFS, SMB)
- **Enderecam os dados em unidades fixas de clusters ou blocos.**
- Sistemas operacionais antigos eram basicamente sistemas de gerenciamento de arquivos (DOS: disk operationg system).
- **Nomes de arquivos**: nome atribuído a um arquivo físico, usualmente ligando um nome do arquivo a um índice numa tabela ou outra estrutura de dados.
- Metadados: informação associada a arquivos mas que não fazem parte dos dados do arquivo (tamanho, número de blocos alocados, data e hora da última modificação).
- · Discos: geralmente baseado em "journaling", um método que mantem as mudanças num disco em um log circular entes de realizar a operação no disco: FAT, NTFS, ext3/4, ReiserFS/4.
- Discos óticos: geralmente permitem atualizações incrementais e escrita em uma única passada: UDF (universal disk format).
- Flash: apesar de ser possível usar alguns sistemas de arquivos de disco, sistemas específicos foram criados para lidar com as características do dispositivo: JFFS2, YAFFS.
- <span id="page-5-0"></span> $\bullet$  Fita: diretório de arquivos espalhados pela fita: LTFS IBM.

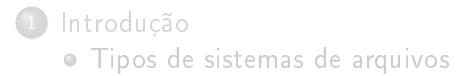

## 2 [Sistemas Operacionais e Sistemas de Arquivos](#page-6-0)

- <span id="page-6-0"></span>[Características de alguns sistemas](#page-11-0)
	- [FAT](#page-11-0)
	- [NTFS](#page-16-0)
	- [ext](#page-20-0)
	- [UDF](#page-25-0)
	- [Novos sistemas](#page-26-0)

Num sistema de arquivos plano (flat file system), não há subdivisão em diretórios ou pastas, todos os dados são armazenados num mesmo nível.

- Simples, tornou-se inviável conforme o número de arquivos cresceu,
- Usado em sistemas pequenos até o Apple Macintosh (1984).
- É utilizado pelo serviço de armazenamento web Amazon S3, que inclui web hosting, backup e image hosting.

Sistema de arquivos virtual com uma hierarquia a partir de uma raiz (root)

- Para acessar um dispositivo de armazenamento secundário é preciso definir um diretório no qual os arquivos desse dispositivo irão aparecer
- É chamado de montagem o processo de ativar um dispositivo e atribuir a ele um diretório (ponto de montagem).
- Quando o sistema inicia (boot), a montagem de alguns dispositivos pode ser feita utilizando uma tabela com configurações (fstab)
- Nos sistemas mais recentes existem detectores de mídia (CD, DVD, USB drives)
- Sistemas comuns: ext\* (ext3, ext4), XFS, JFS, btrfs e ReiserFS.

Derivados do Unix, possuem sistemas de arquivos distintos

- Solaris: VxFS, ZFS,
- Mac OS X: HFS Plus, UFS.

Usa uma abstraçao em letra para que o usuário possa distinguir entre um disco e outro (ou uma partição e outra).

- Derivado do sistema DOS, que reservava A e B para disquetes, e o C foi usado posteriormente para o disco rígido.
- Os arquivos de cada disco ou partição são organizados a partir de um diretório raiz correspondente à sua letra.
- Drives de rede podem ser mapeados para letras.
- Inicialmente foi desenvolvido o sistema FAT (12, 16, 32 e exFAT).
- Atualmente NTFS é utilizado como padrão.
- Técnica simples, suportada por quase todos os sistemas,
- Conveniente para compartilhar dados entre sistemas operacionais,
- Primeira implementação usava uma tabela com elementos de 8 bits, depois extendido no DOS para 12, e depois para 16 e 32.
- Usa uma tabela que centraliza a informação sobre as áreas livres do disco e a localização física de cada arquivo.
- O espaço no disco é alocado em grupos contíguos de *clusters*.
- <span id="page-11-0"></span>• Não há mecanismos para prevenir que novos arquivos fiquem fragmentados.

#### FAT12

- projetado para disquetes
- $\bullet$  endereçamento por 12 bits: número de clusters = 4078
- gerenciamento difícil pois os registradores possuiam 8 ou 16 bits.
- um disquete típico, na época tinha 40 trilhas e 8 setores por trilha  $(320 \text{ sectors de } 512B = 160kB)$ , tornando o FAT12 mais que suficiente, sendo usado até nos disquetes de 1.44MB.

#### FAT16

- limite de 64 setores por cluster (cada cluster 32kB)
- $\bullet$  na época (1988) fixou o limite "definitivo" de 2 GB por partição

## FAT32

- o clusters representados por números de 32 bits, sendo 28 usados para o número do cluster (268 milhões de clusters).
- contagem dos setores também é feita por 32 bits, limitando o volume a 2TiB.
- $\bullet$  limite de tamanho de arquivo é de  $2^{32} 1$  bytes.

# FAT - File Allocation Table

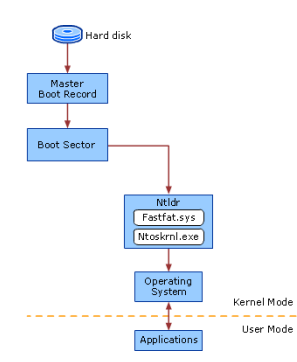

- Boot sector: partição iniciável com informação sobre o formato do volume, a estrutura do sistema de arquivos, e carrega Ntldlr.dll
- **A Master Boot Record:** contém um executável que carrega a BIOS para a RAM e verica a tabela de partições.
- Ntldlr.dll: inicia o sistema de arquivos e lê o conteúdo do arquivo Boot.ini com as configurações de inicialização.
- Fastfat.sys: driver para FAT16 e FAT32.
- Ntoskrnl.exe: extrai informação sobre qual drive carregar e a ordem.
- Kernel Mode: modo que permite acesso ao hardware.
- User Mode: modo no qual os aplicativos rodam.

Organização de um volume FAT ------------------------------------------------------------ | Boot | Reserved | FAT1 | FAT2 | Root | Other folders | sector | sectors | | | | | | Folder | and all files | ------------------------------------------------------------

- Reserved sectors: setores que precedem o início da primeira FAT, incluindo o boot sector.
- **FAT1**: FAT original.
- FAT2: Cópia de segurança da FAT.
- Root folder: descreve os arquivos e pastas na raiz da partição
- . Other folder and all files: contém dos dados para os arquivos e pastas dentro do sistema de arquivos.
- Criado para suceder o FAT32 e solucionar alguns problemas do antigo sistema
- <span id="page-16-0"></span>Algumas das funcionalidades incluídas foram:
	- Rastreamento de links
	- Gerenciamento de arquivos esparsos
	- Journaling: log persistente de mudanças realizadas num volume
	- **A** Hard links
	- Recuperação de estados anteriores (snapshot)

# $NTFS$  — new technology file system

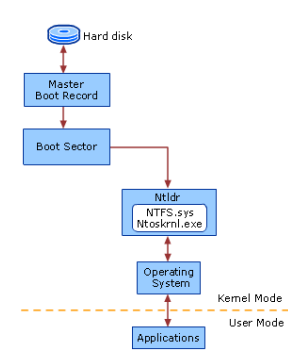

- Boot sector: partição iniciável com informação sobre o formato do volume, a estrutura do sistema de arquivos, e carrega Ntldlr.dll
- **A Master Boot Record:** contém um executável que carrega a BIOS para a RAM e verica a tabela de partições.
- Ntldlr.dll: inicia o sistema de arquivos e lê o conteúdo do arquivo Boot.ini com as configurações de inicialização.
- Ntfs.sys: driver para NTFS.
- Ntoskrnl.exe: extrai informação sobre qual drive carregar e a ordem.
- Kernel Mode: modo que permite acesso ao hardware.
- User Mode: modo no qual os aplicativos rodam.
- Permite clusters de tamanho entre 512bytes e 4KB, a depender do tamanho do volume.
- Em discos de 2GB a 2TB o cluster padrão é de 4KB.
	- · É possível definir o tamanho do cluster em até 64KB no momento da formatação (mas não suporta a compresão de arquivos esparsos).
- O tamanho teórico máximo de um volume NTFS é de 264-1 clusters. Usando o tamanho padrão são 16TB-4KB.
- $\bullet$  Máximo de arquivos por volume:  $2^32 1 = 4, 3$  bilhões de arquivos.
- $\bullet$  Tamanho máximo de um arquivo: 2<sup>4</sup>4 64KB = 16TB.

Organização de um volume NTFS

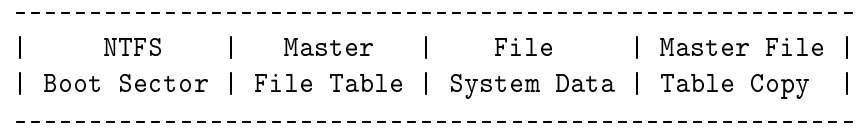

- NTFS Boot Sector: bloco BIOS com informação sobre o volume, a estrutura do sistema de arquivos e o carregador do SO.
- Master File Table: informação para recuperação de arquivos na partição NTFS.
- File System Data: dados não contidos na MFT
- Master File Table Copy: cópia de segurança dos registros para a recuperação de arquivos.
- Divide o espaço do volume em blocos.
- Os blocos são divididos em grupos de blocos.  $\bullet$
- <span id="page-20-0"></span>Os dados de um determinado arquivo são tipicamente escritos num único grupo de blocos quando possível para reduzir a fragmentação e minimizar o número de seeks quando uma quantidade grande de dados é lida.

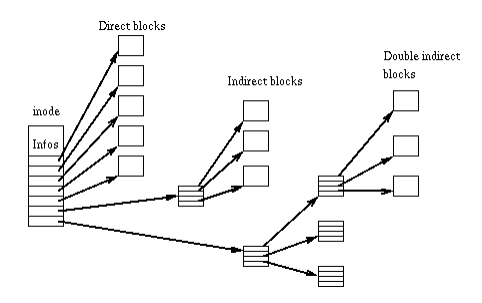

- Não usa tabela, mas inodes. Cada arquivo ou diretório é representado por um inode, que inclui dados sobre o tamanho, permissão, propriedade (ownership) e localização no disco.
- O superbloco contém informação para a inicialização do sistema operacional.
- O diretório raiz (root) é armazenado no inode dois
- Cada inode contém as informações e ponteiros para os blocos seguintes (diretos e indiretos).

# ext2/3/4

● Q ext3 é uma extensão do ext2 com: journaling, crescimento online do sistema de arquivos e indexação Htree para diretórios maiores.

#### Journaling

Salva as mudanças a serem feitas no disco em um log (journal) numa área dedicada do sistema de arquivos, antes de realizar a escrita no disco.

- Facilita a recuperação quando há uma falha. Após uma falha o sistema lê o journal e realiza as modificações até que o sistema esteja consistente.
- Por exemplo, ao deletar um arquivo o sistema:
	- **4** Remove a entrada de diretório
	- <sup>2</sup> Marca como livre o espaço para o arquivo e seu inode.

Se um problema ocorre entre os passos 1 e 2, haverá um inode órfão. Se apenas o passo 2 é realizado, o arquivo ainda não deletado será marcado como livre.

Moacir Ponti Jr. (ICMC-USP) [10 Sistemas de Arquivos](#page-0-0) 10 2011/1 23 / 28

- $\bullet$  Os limites para um sistema ext3 é de  $2^{32}$  blocos. Como os blocos são tipicamente de 4KB, o tamanho máximo de um arquivo é  $\approx 2\text{TiB}$  e do volume de  $\approx 16$ TiB.
- Algumas desvantagens do sistema ext3:
	- a inexistência de uma ferramenta de defragmentação,
	- · a dificuldade de recuperar arquivos deletados,
	- não possuir suporte à recuperação de estados anteriores do sistema (snapshot),
	- . não realizar verificação (checksum) do journal
- O ext4 é o mais recente sistema da série ext
- Funcionalidades adicionadas incluem:
	- Suporte a volumes de até 1EB e arquivos de até 16TB.
	- Uso de extents (um único extent pode ter até 128MB de espaço contíguo) e 4 extents por inode.
	- Pre-alocação de espaço persistente com preferência por espaços contíguos.
	- · Verificação (checksum) do journal.
- Implementação utilizada por discos óticos.
- Projetado para permitir atualizações incrementais em discos graváveis e re-graváveis.
- Normalmente, os softwares escrevem em discos óticos um sistema de arquivo UDF em um único passo.
- O uso de múltiplas sessões também é permitido, mas gera muitas vezes problemas de leitura.
- <span id="page-25-0"></span>Há 3 tipos principais
	- Plain: similar a um FAT, permite apenas escrita em uma passada.
	- VAT (virtual allocation table): insere uma estrutura adicional para remapear blocos quando arquivos ou outros dados são modificados. O espaço de arquivos deletados não pode ser recuperado.
	- · Spared (RW): setores podem ser reescritos alteatoriamente, e o disco apagado. Mantém uma tabela (sparing table) com os setores defeituosos e um remapeamento para setores normais.
- Reiser4: sucessor do ReiserFS.
- <span id="page-26-0"></span>· LogFS: projetado para dispositivos de memória flash com grande capacidade.

# Bibliografia I

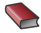

#### **EXALLES** FOLK, M.J. et al.

File Structures: an object-oriented approach with  $C++$ Capítulos 1 e 2

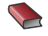

**EXALLES** FOLK, M.J. et al. File Structures

Capítulos 1 e 2

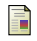

YOUNG, J.H.

File Structures

<http://www.comsci.us/fs/notes/ch01a.html>

#### Microsoft TechNet How NTFS Works

<span id="page-27-0"></span>[http://technet.microsoft.com/en-us/library/cc781134\(WS.10\).aspx](http://technet.microsoft.com/en-us/library/cc781134(WS.10).aspx)